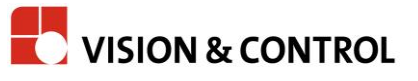

## GERÄTE-KONFIGURATOR VICOSYS 6300

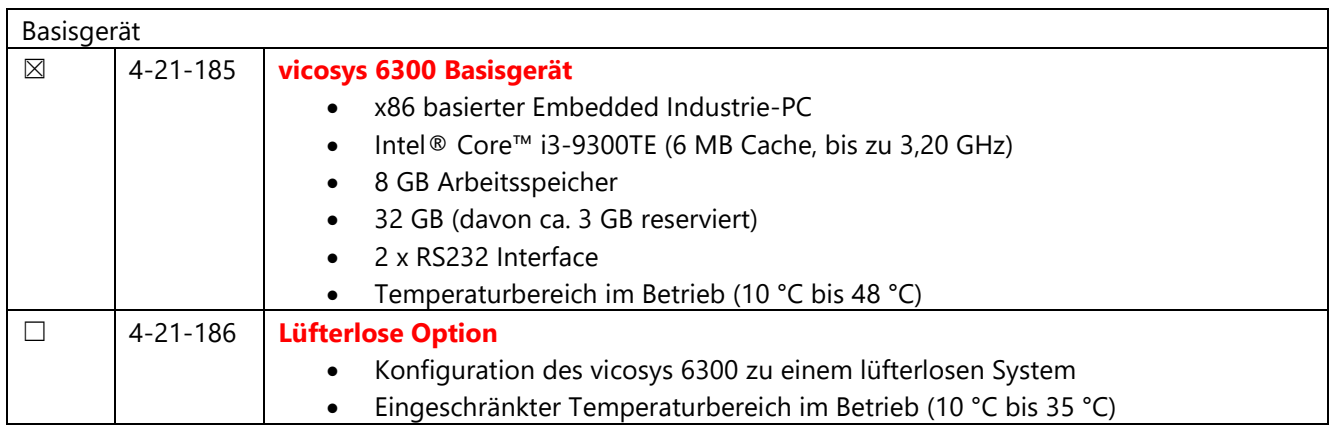

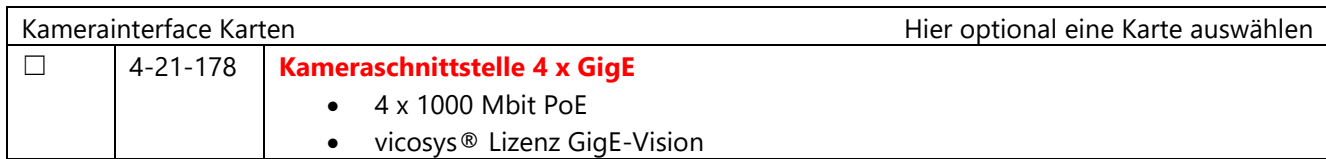

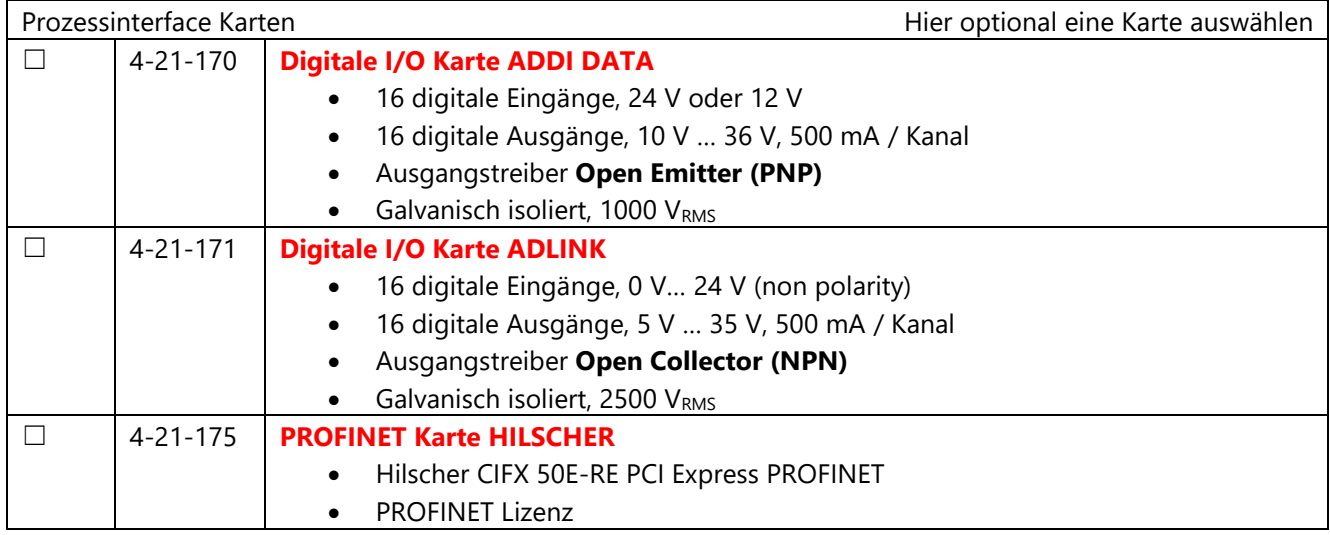

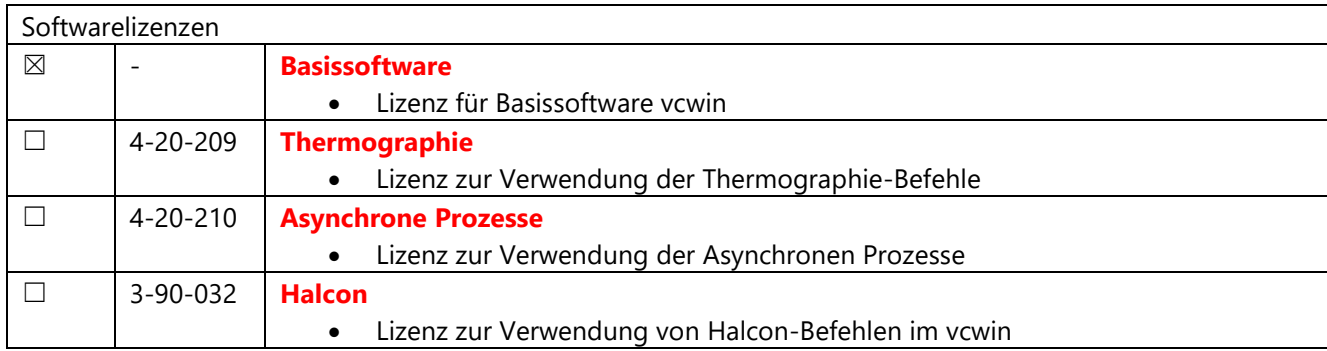